# A very quick introduction to HPC (HPC = High Performance Computing)

Lucy Whalley // lucydot.github.io

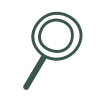

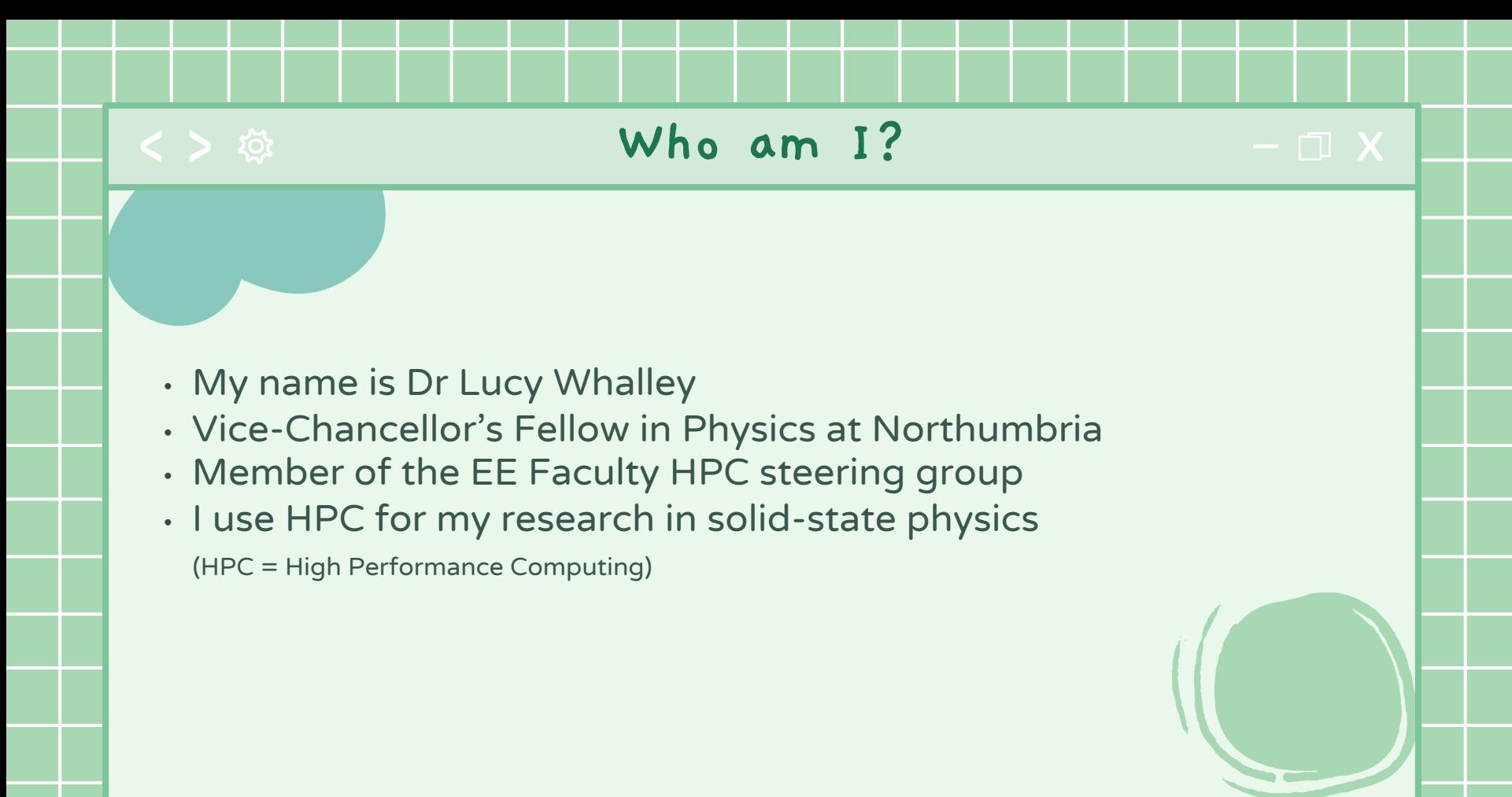

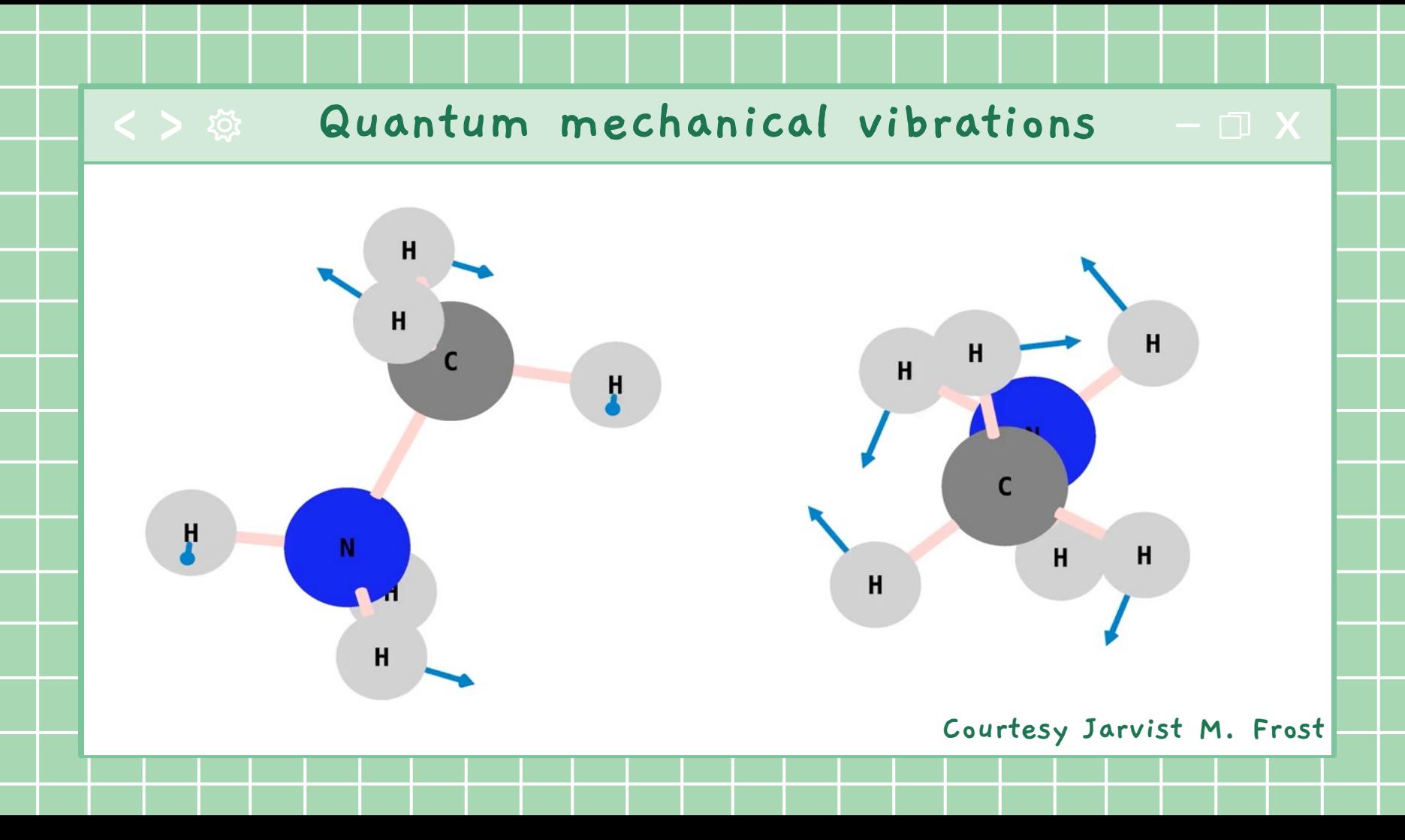

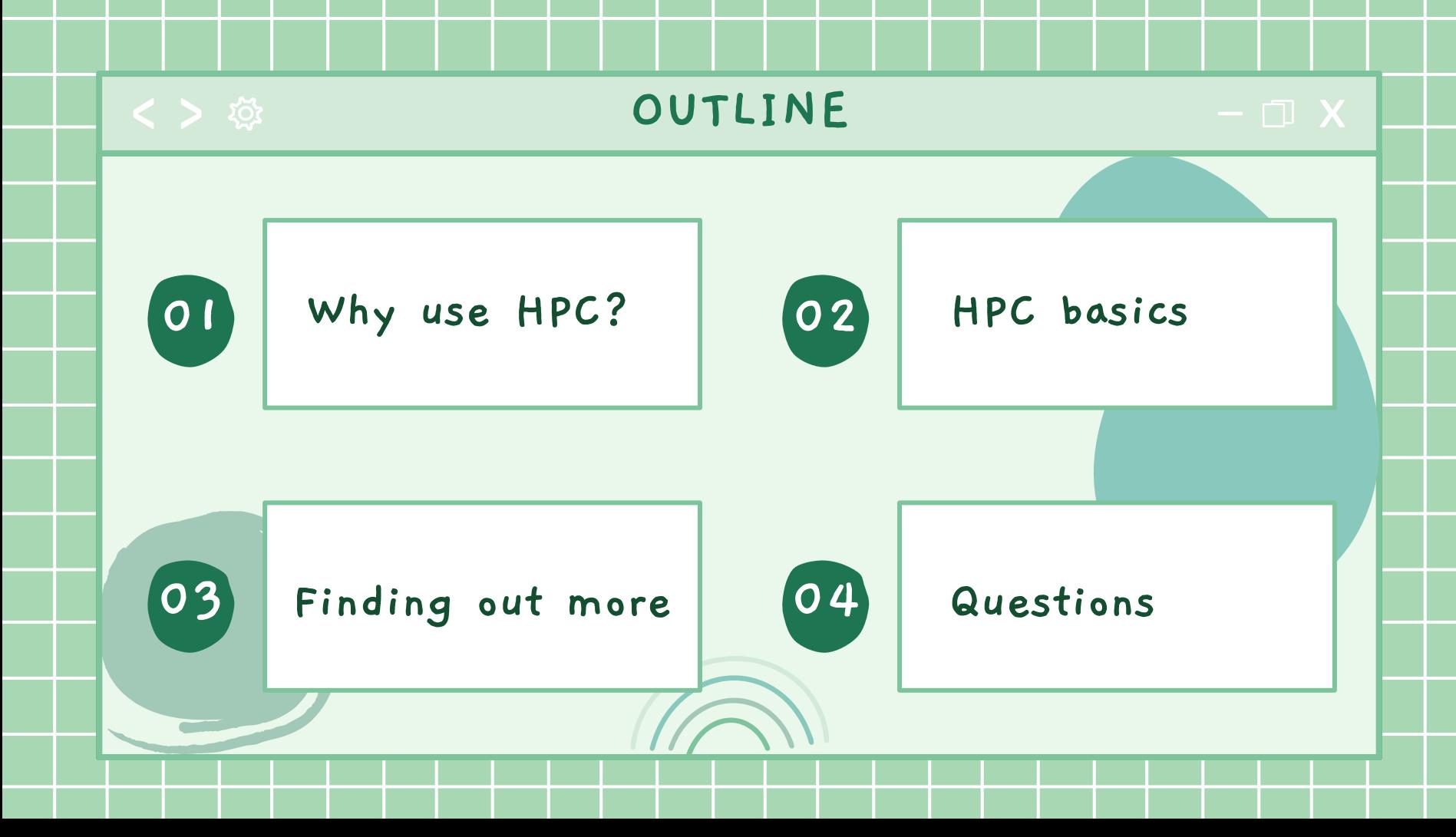

# Research problems can outgrow the computer where they started

- Statistical validation running the same model 1000 times, each time takes an hour
- Increase in dataset size the new data is 10 times as large and will crash a laptop
- Increase in model complexity going from 2D to 3D simulations leads to a large increase in simulation time

Supercomputers (also known as clusters) are optimized for intensive computing

This calculation would take 24 days on my laptop (and would really slow down Netflix Teams meetings)

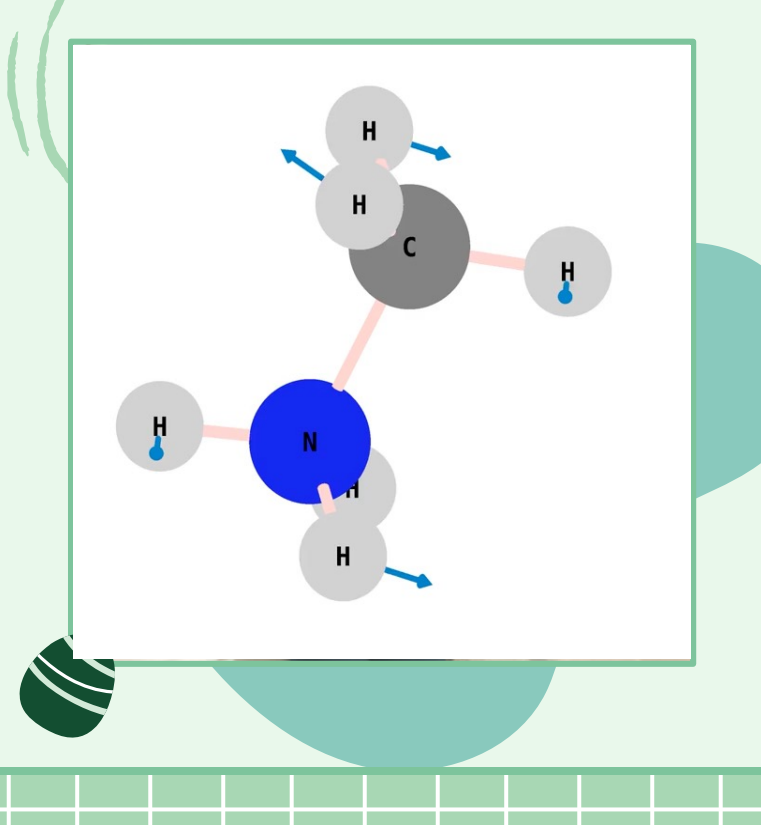

### Using a cluster has several advantages

- $\cdot$  Speed clusters have \*lots of\* cores
- Volume processing memory (RAM) and disk storage for large amounts of data
- $\cdot$  Efficiency as there are many system users
- Cost bulk purchasing results in a reduction in cost
- Convenience why tie up your own computer for hours if you can use another one?

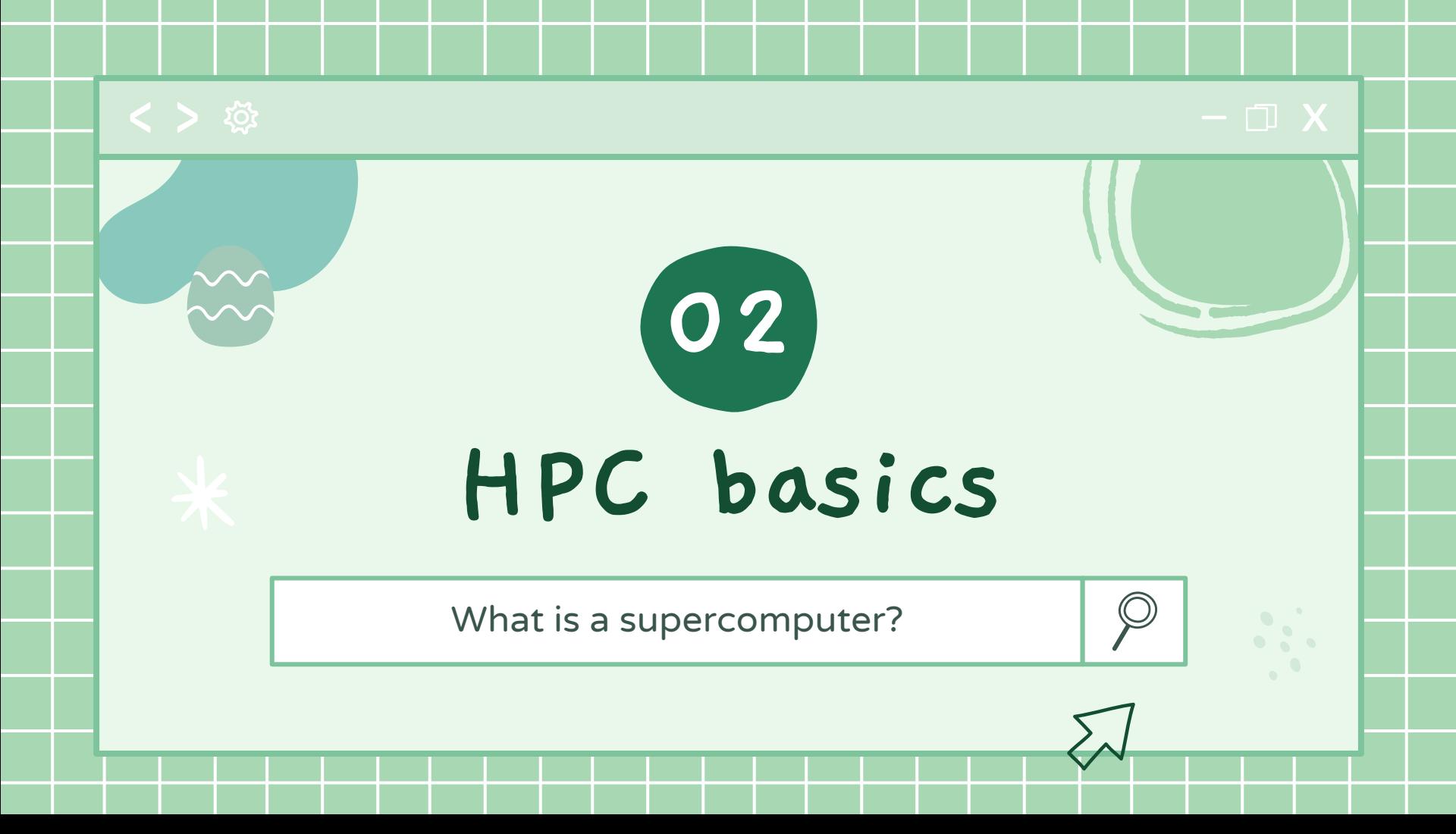

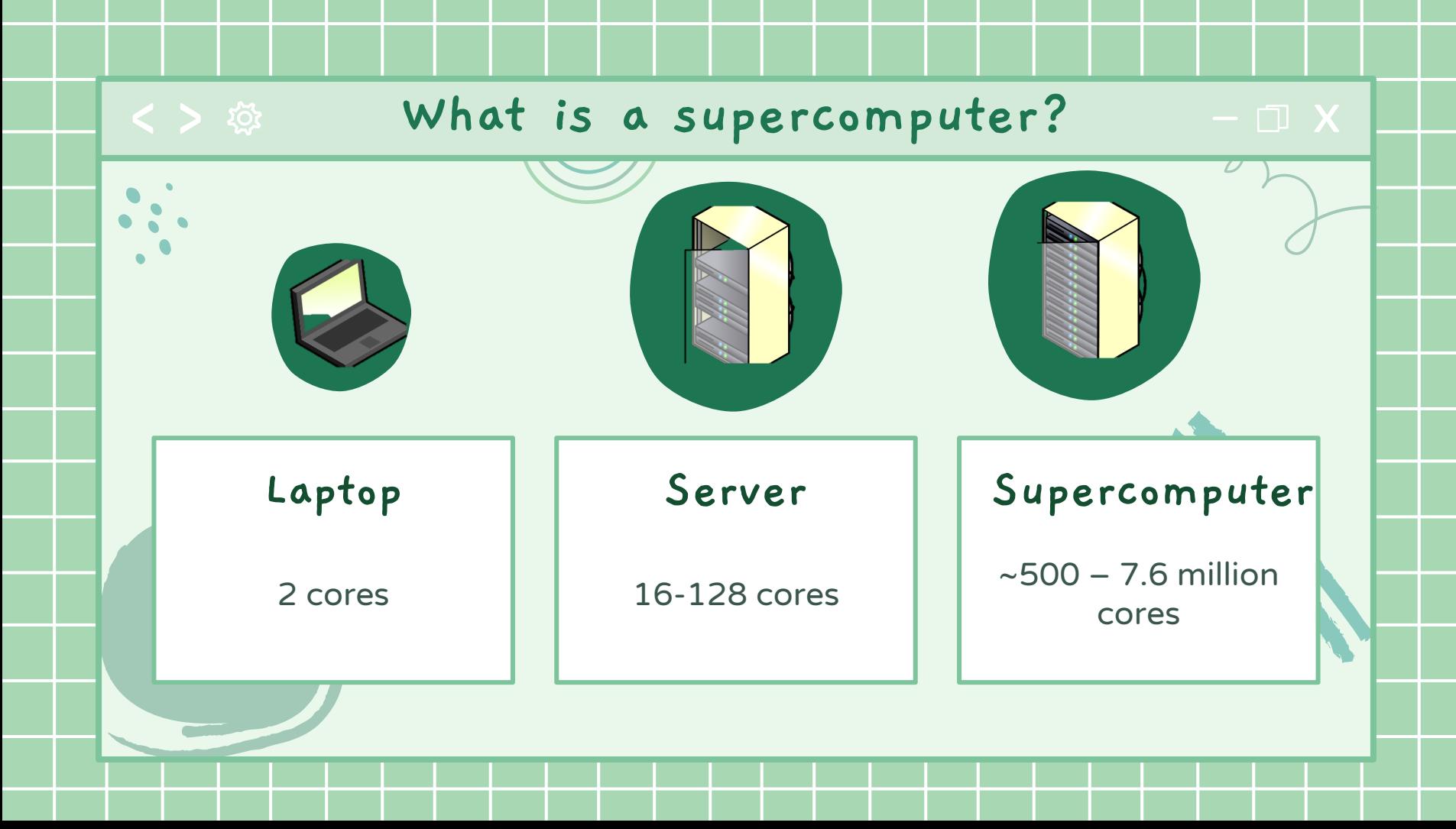

### Top500.orgRmax Rpeak Power System (TFlop/s) (TFlop/s)  $(kW)$ Rank Cores Supercomputer Fugaku - Supercomputer Fugaku, 7.630.848 442,010.0 537,212.0 29.899 A64FX 48C 2.2GHz, Tofu interconnect D, Fujitsu RIKEN Center for Computational Science Japan 2,414,592  $\overline{2}$ Summit - IBM Power System AC922, IBM POWER9 22C 3.07GHz, NVIDIA Volta GV100, Dual-rail Mellanox EDR Infiniband, IBM DOE/SC/Oak Ridge National Laboratory **United States** Sierra - IBM Power System AC922, IBM POWER9 22C 1,572,48 3 3.1GHz, NVIDIA Volta GV100, Dual-rail Mellanox EDR Infiniband, IBM / NVIDIA / Mellanox DOE/NNSA/LLNL **United States** The path to exascale computing (10<sup>18</sup> flops)

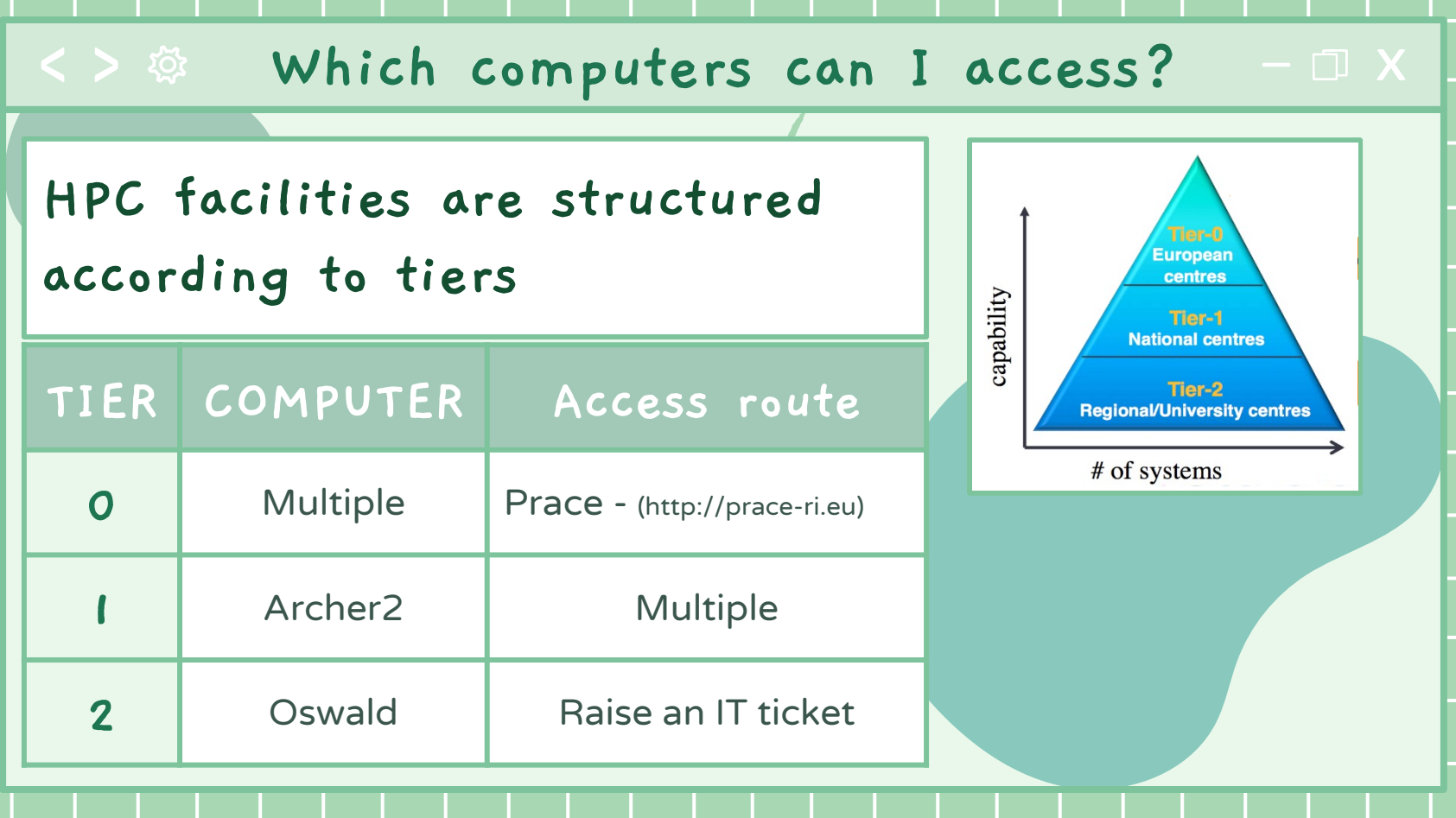

### <>
※ How do I access the computer?

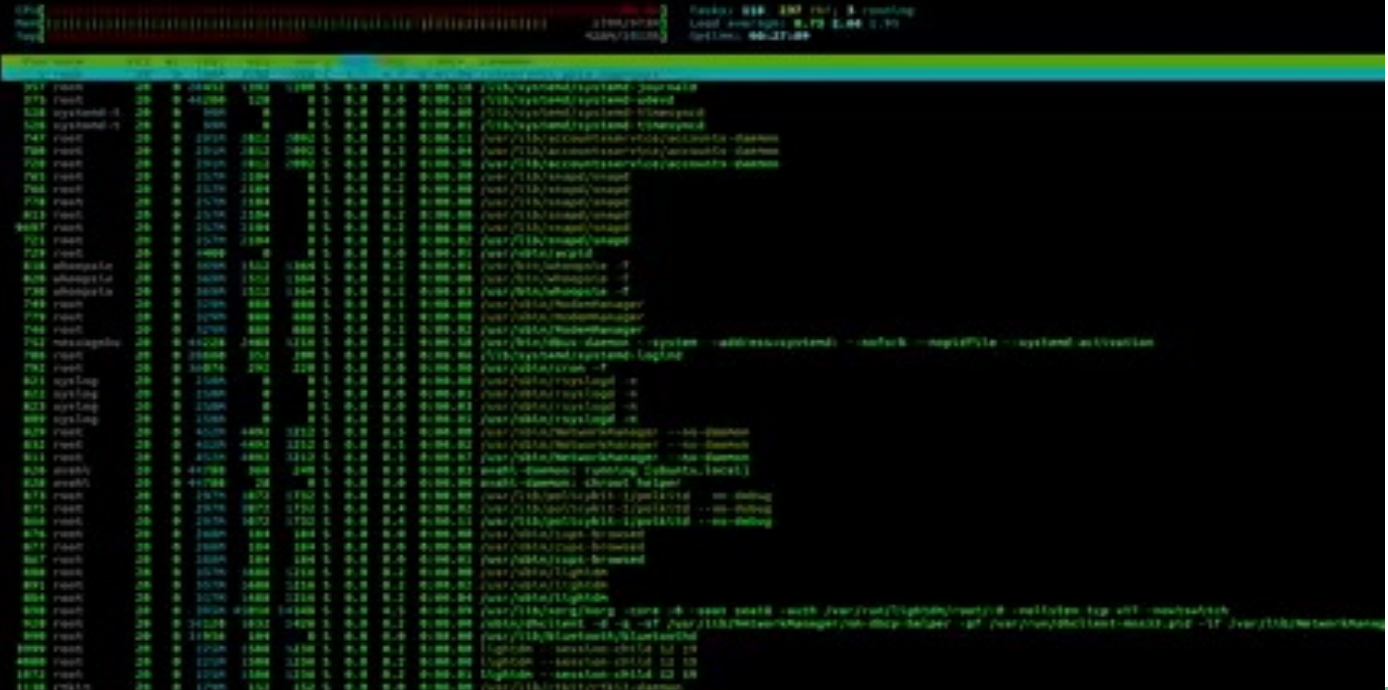

## Using a terminal (just like the movies)

### <>
® How do I access the computer?

lucy@lucys-MacBook-Air:~/Repos/2021\_MixedCation

 $X$ 

(base) + 2021\_MixedCation git:(main) x ssh

 $\bullet \bullet \bullet$ 

Using a terminal and Unix commands

### How are resources distributed?

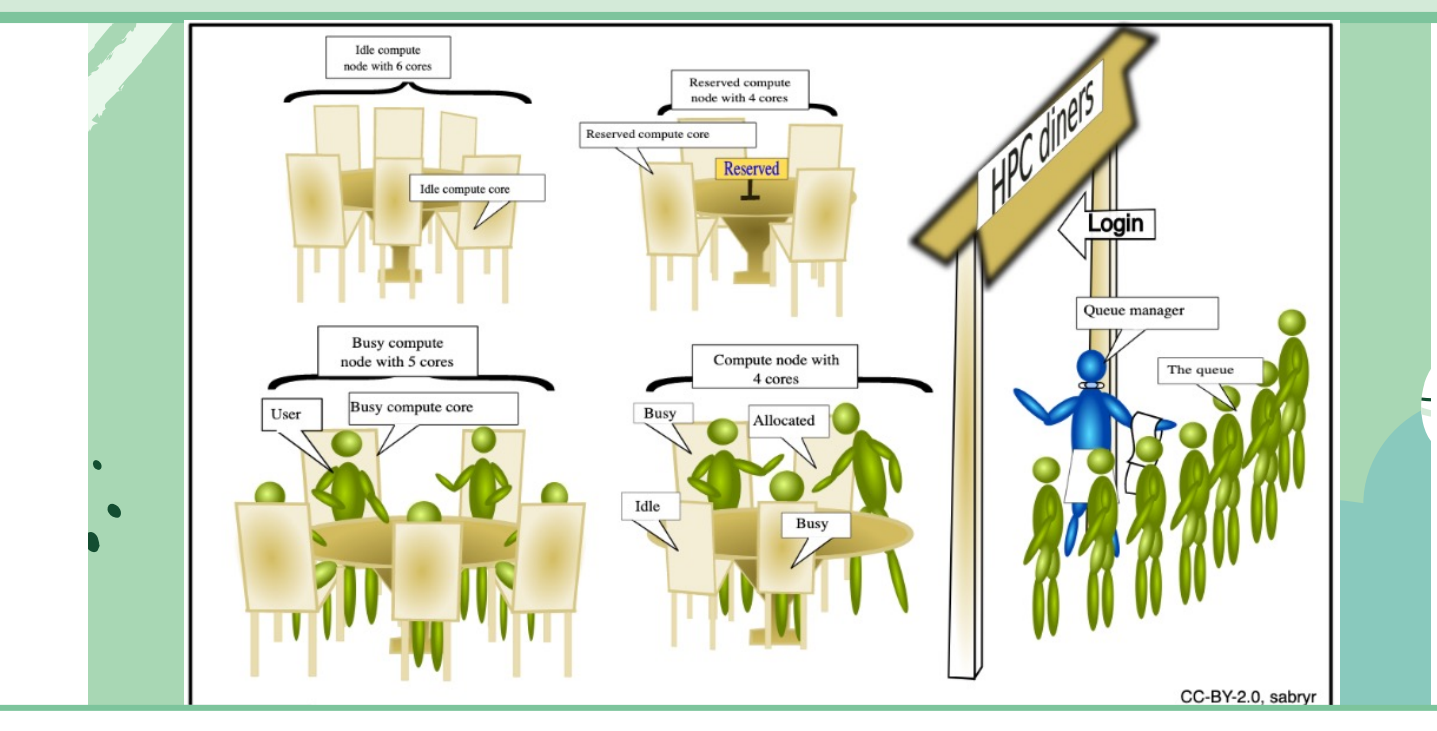

A schedular is used to manage the job queue

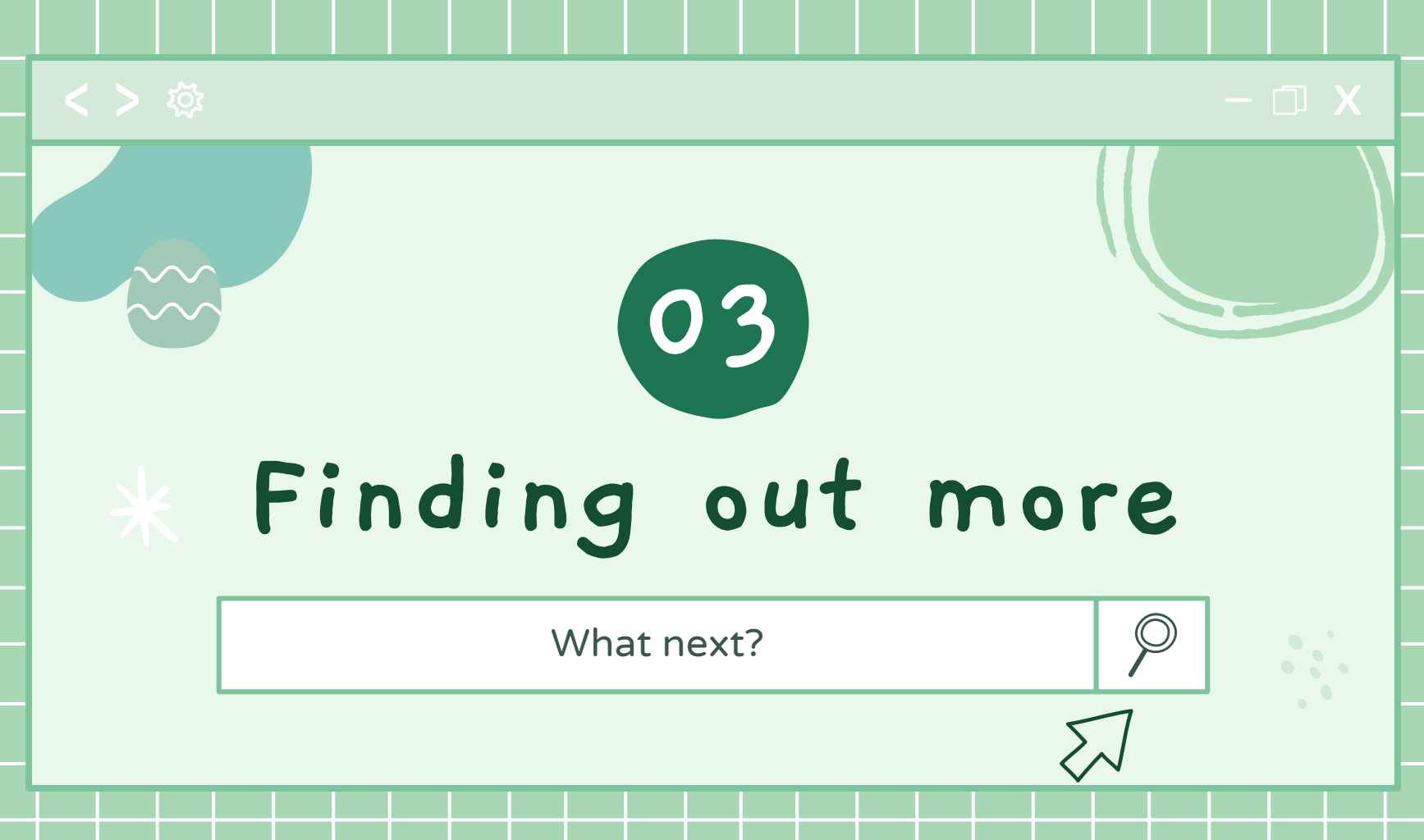

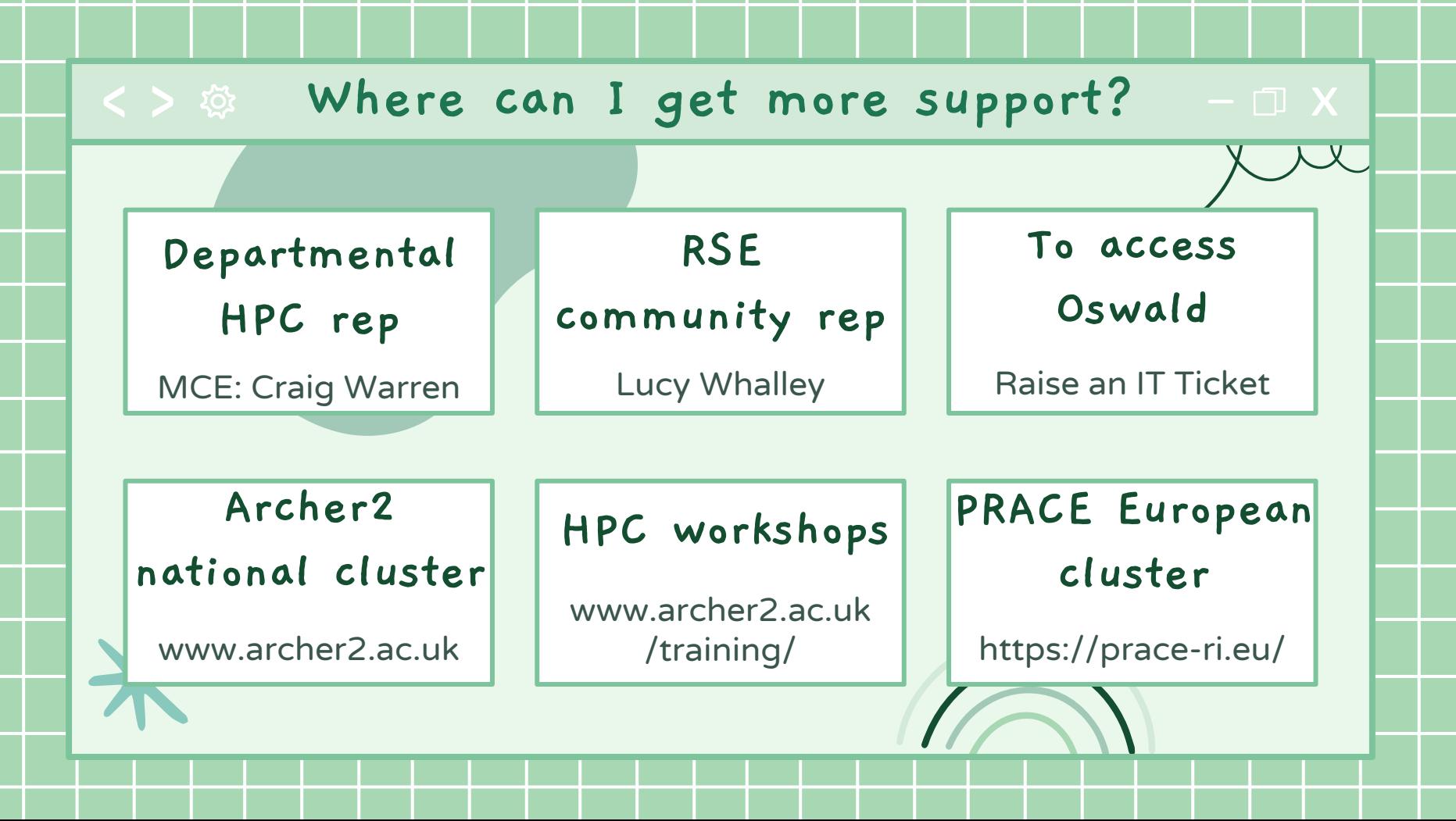

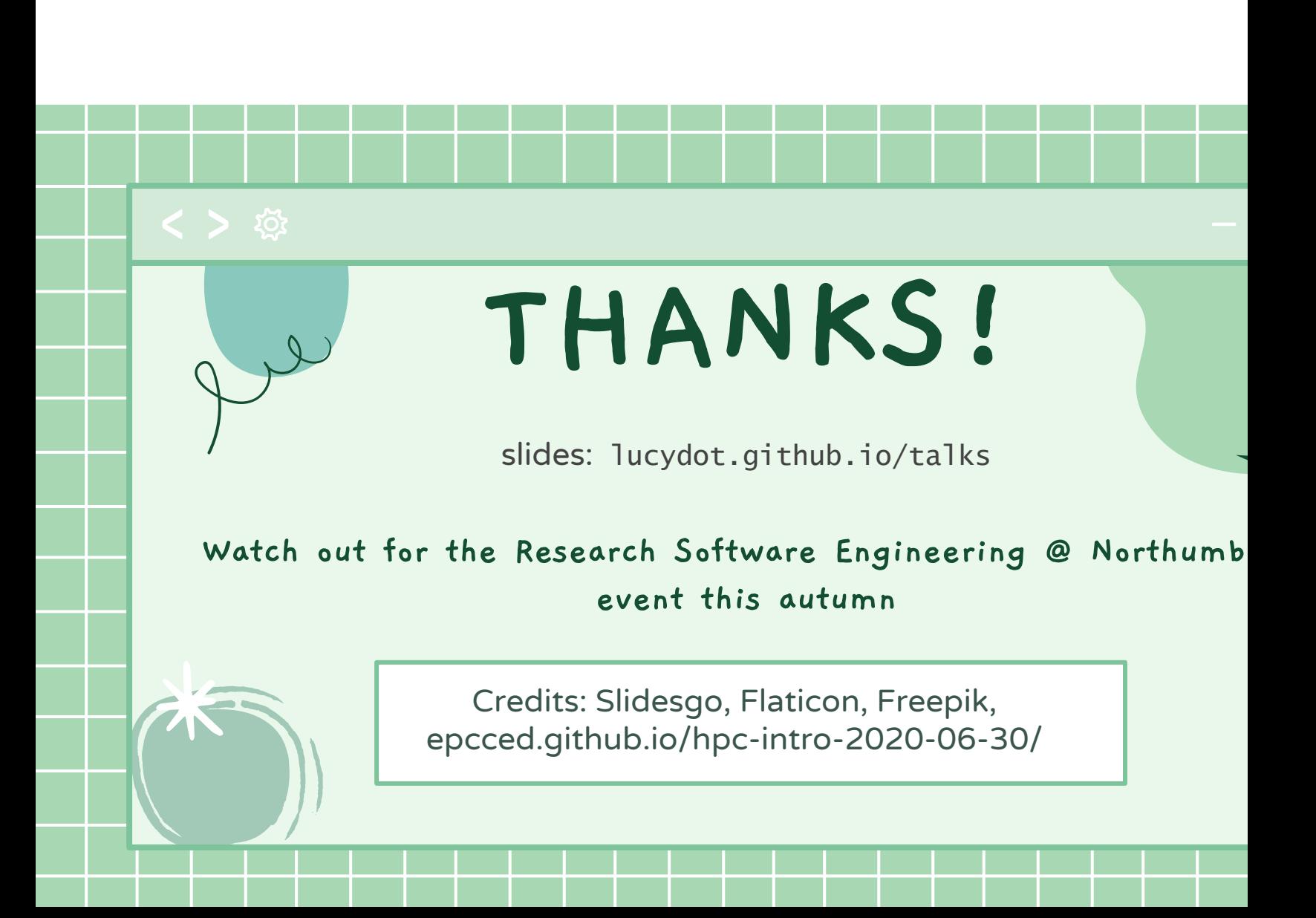